## **03. Use Cellular Data**

Use your cellular data connection instead of public Wi-Fi for browsing the internet or accessing sensitive information.

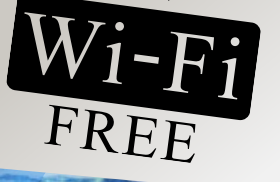

#### **04. Review Permissions**

If an app asks for permissions that seem excessive or unrelated to its purpose, it could be a red flag.

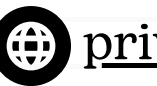

Only provide the necessary personal details required to complete an online transaction.

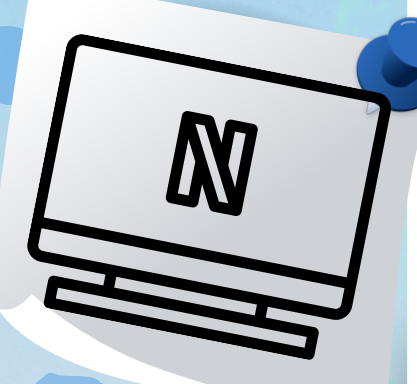

#### **02. Avoid Public Devices**

### **01. Minimize Information Sharing**

Refrain from logging in to your accounts on public computers, such as those in libraries, internet cafes, or hotel. If really necessary, use VPN.

[privacy.upd.edu.ph](http://privacy.upd.edu.ph/)

# **4 TIPS TO PROTECT YOUR PRIVACY**